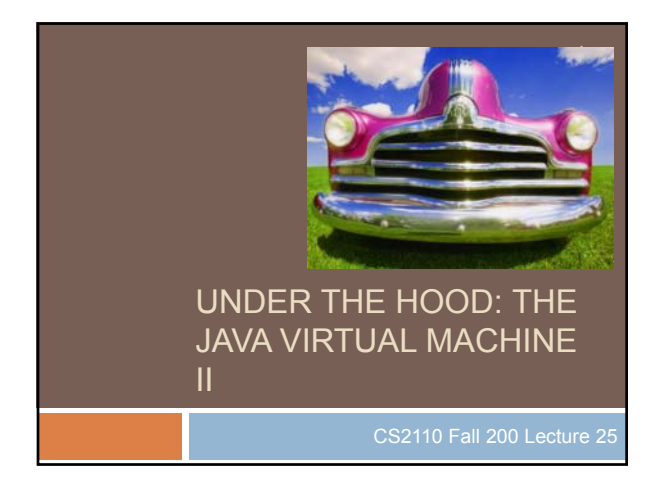

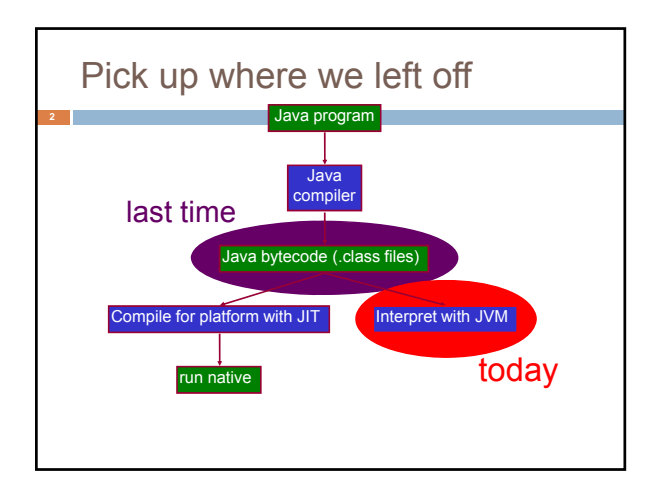

## **Today**

- Class file format
- Class loading and initialization
- Object initialization
- Method dispatch
- Exception handling
- Java security model
- –Bytecode verification
- –Stack inspection

## Instance Method Dispatch

#### **x.foo(...)**

- compiles to **invokevirtual**
- Every loaded class knows its superclass
- name of superclass is in the constant pool
- like a parent pointer in the class hierarchy
- bytecode evaluates arguments of
- **x.foo(...)**, pushes them on the stack
- Object **x** is always the first argument

## Instance Method Dispatch

#### **invokevirtual foo (...)**

- Name and type of **foo(...)** are arguments to **invokevirtual** (indices into constant pool)
- JVM retrieves them from constant pool
- Gets the dynamic (runtime) type of **x**
- Follows parent pointers until finds **foo(...)** in one of those classes – gets bytecode from code attribute

## Instance Method Dispatch

- Creates a new *stack frame* on runtime stack around arguments already there
- Allocates space in stack frame for locals and operand stack
- Prepares locals (int=0, ref=null), empty stack
- Starts executing bytecode of the method
- When returns, pops stack frame, resumes in calling method after the **invokevirtual** instruction

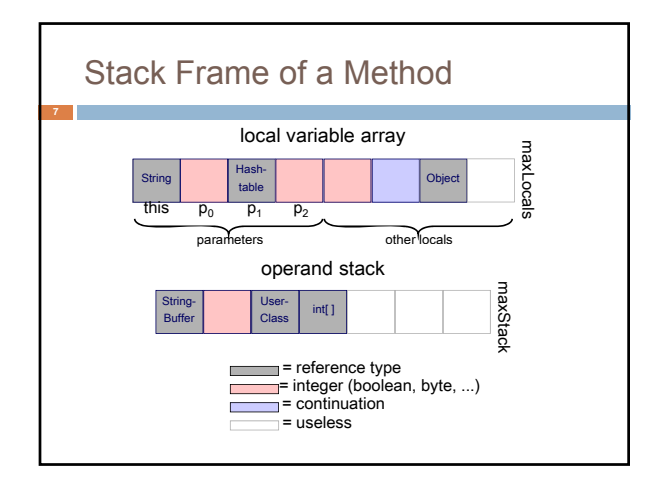

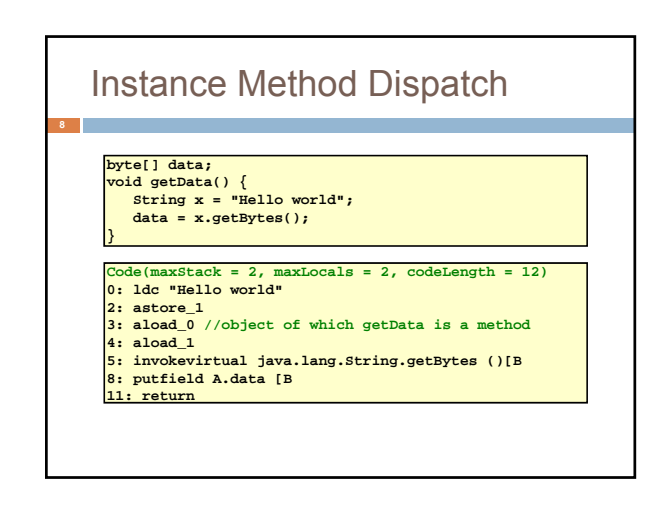

# Exception Handling

- Each method has an *exception handler table* (possibly empty)
- Compiled from **try/catch/finally**
- An exception handler is just a designated block of code
- When an exception is thrown, JVM searches the exception table for an appropriate handler that is in effect
- •**finally** clause is executed last

## Exception Handling

- Finds an exception handler  $\rightarrow$  empties stack, pushes exception object, executes handler
- No handler  $\rightarrow$  pops runtime stack, returns exceptionally to calling routine
- •**finally** clause is always executed, no matter what

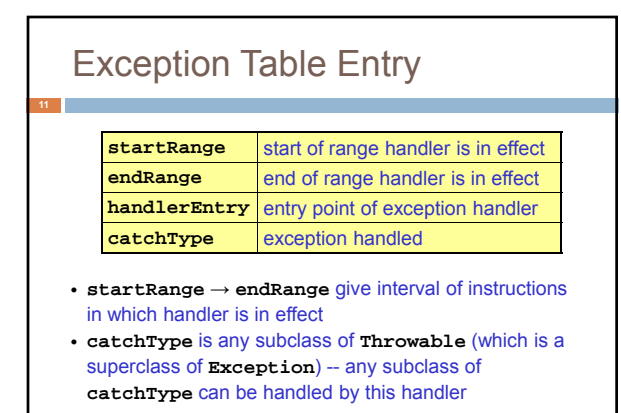

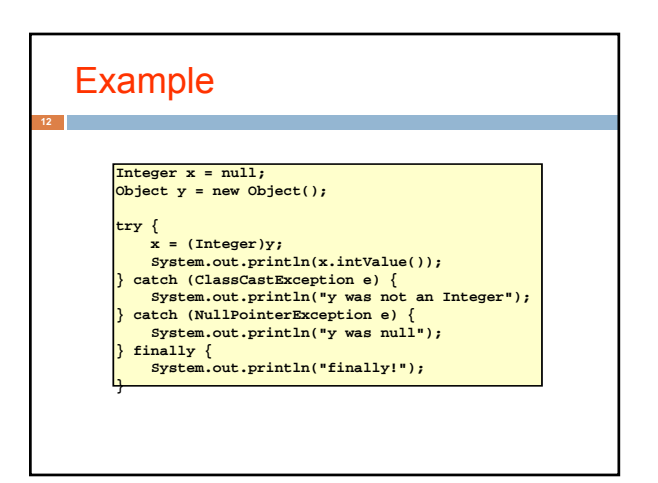

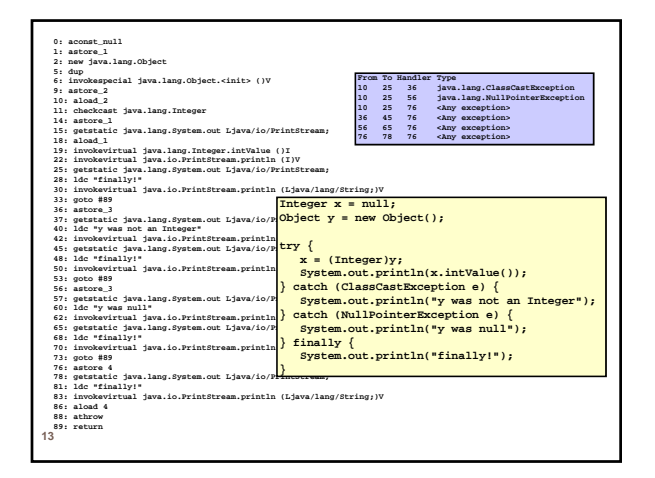

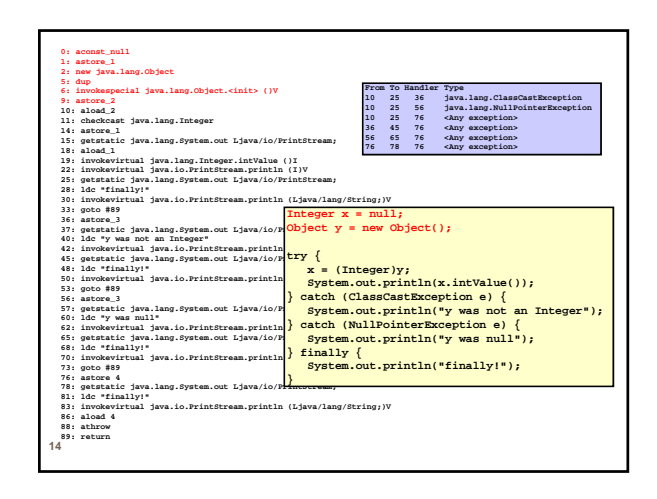

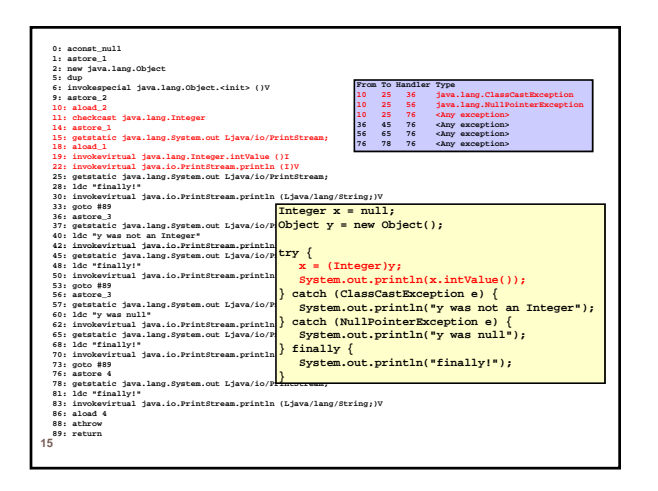

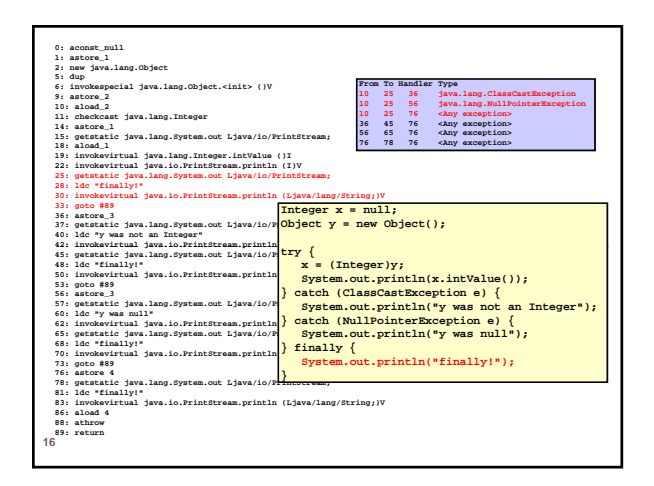

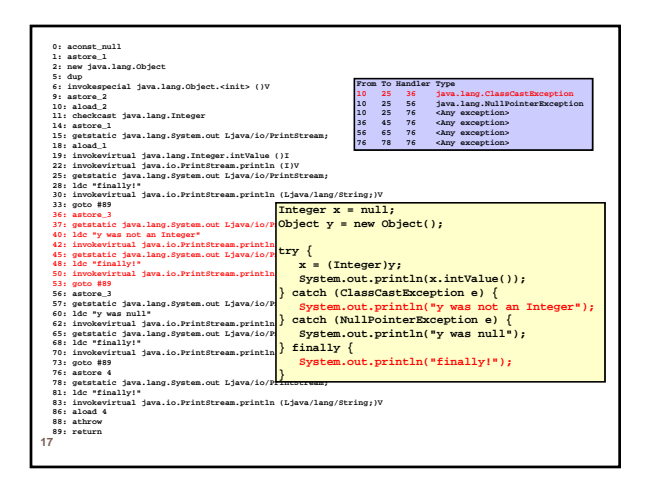

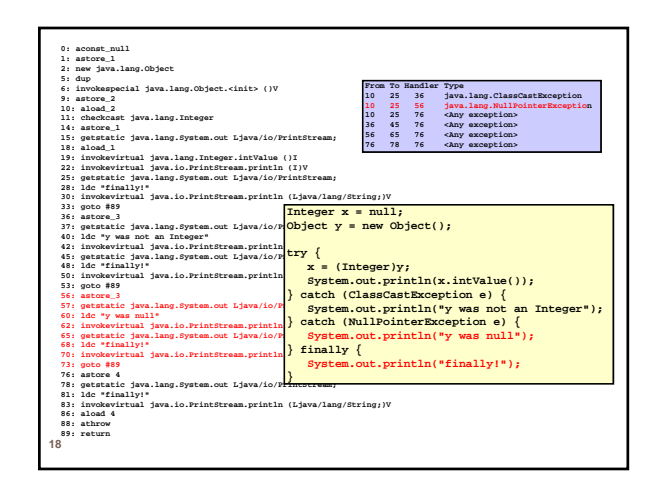

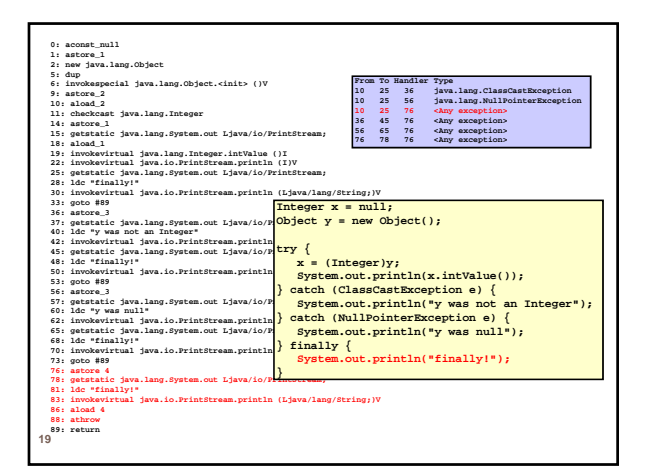

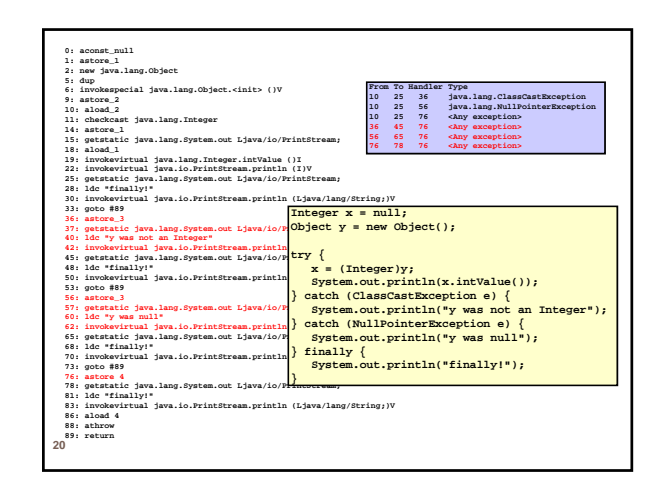

# Try/Catch/Finally

### **try {p} catch (E) {q} finally {r}**

- **r** is always executed, regardless of whether **p** and/or **q** halt normally or exceptionally
- If **p** throws an exception not caught by the catch clause, or if **q** throws an exception, that exception is *rethrown* upon normal termination of **r**

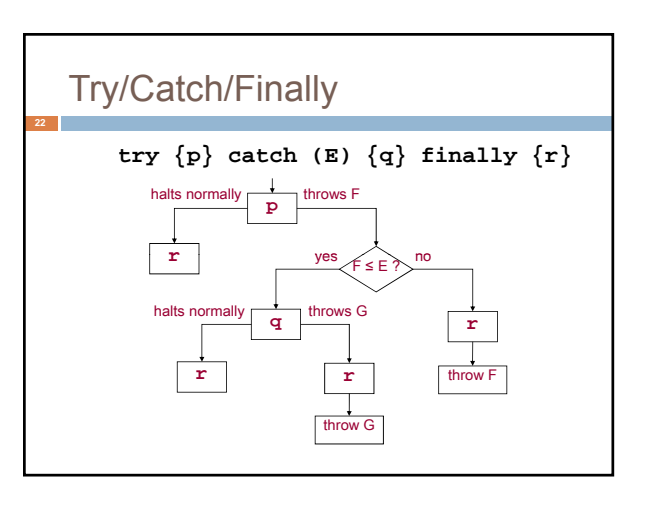

## Java Security Model

#### **Bytecode verification**

- **D** Type safety
- Private/protected/package/final annotations
- **Basis for the entire security model**
- **Prevents circumvention of higher-level checks**
- □ Secure class loading
	- Guards against substitution of malicious code for standard system classes
- $\Box$  Stack inspection
	- Mediates access to critical resources

## Bytecode Verification

**Performed at load time** 

#### $\Box$  Enforces type safety

**24**

- All operations are well-typed (e.g., may not confuse refs and ints)
- Array bounds
- Operand stack overflow, underflow
- Consistent state over all dataflow paths
- □ Private/protected/package/final annotations

# Bytecode Verification

- A form of *dataflow analysis* or *abstract interpretation* performed at load time
- Annotate the program with information about the execution state at each point
- Guarantees that values are used correctly

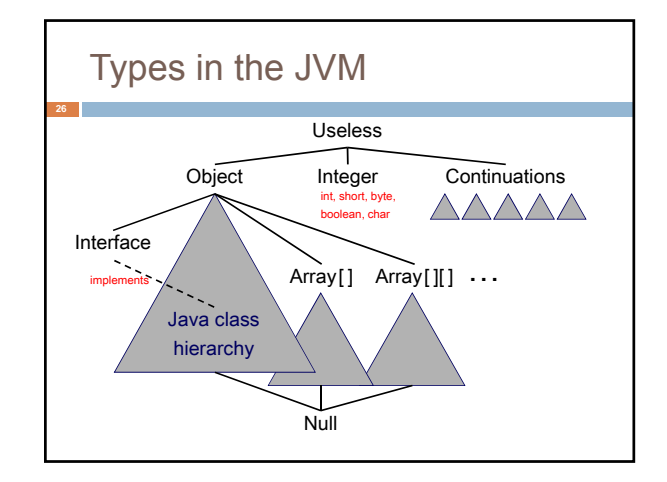

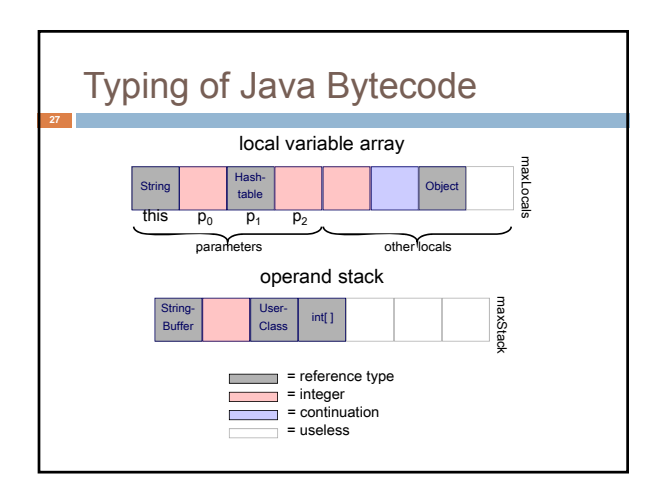

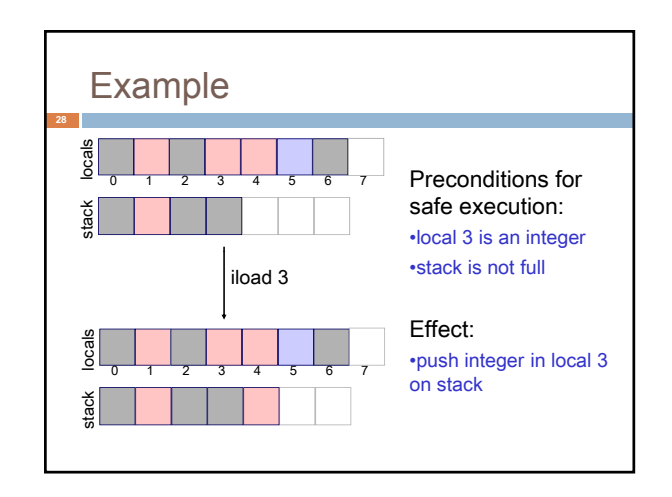

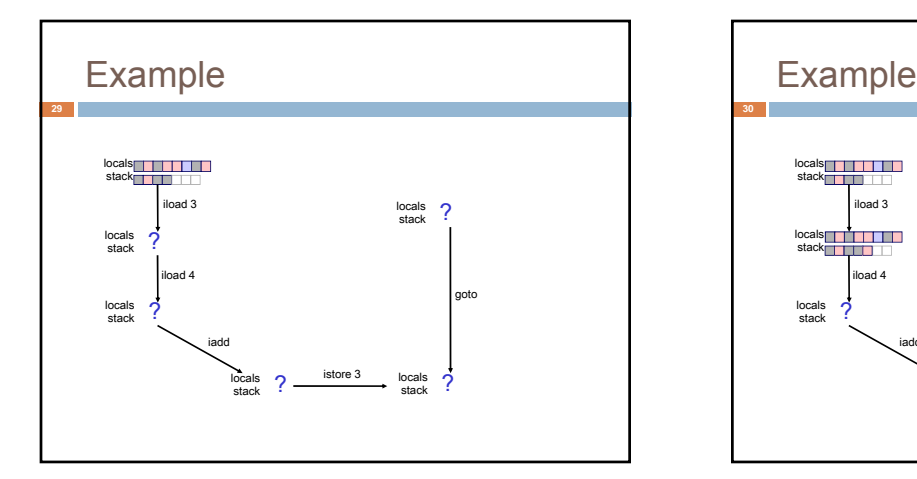

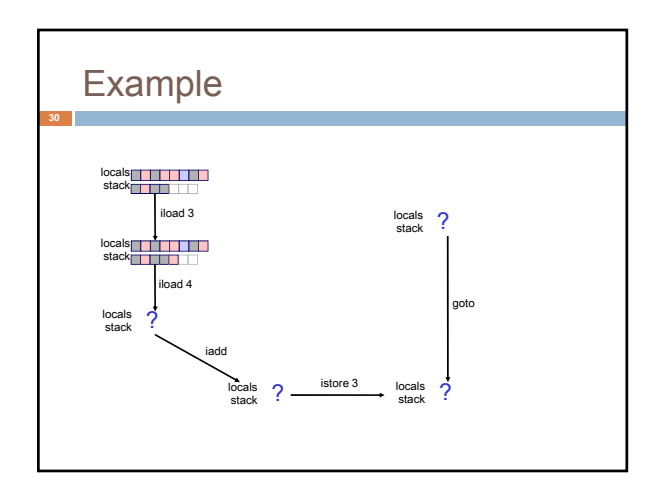

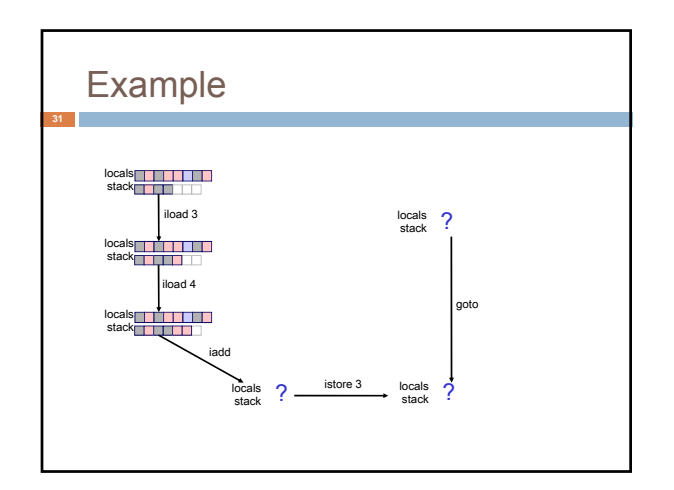

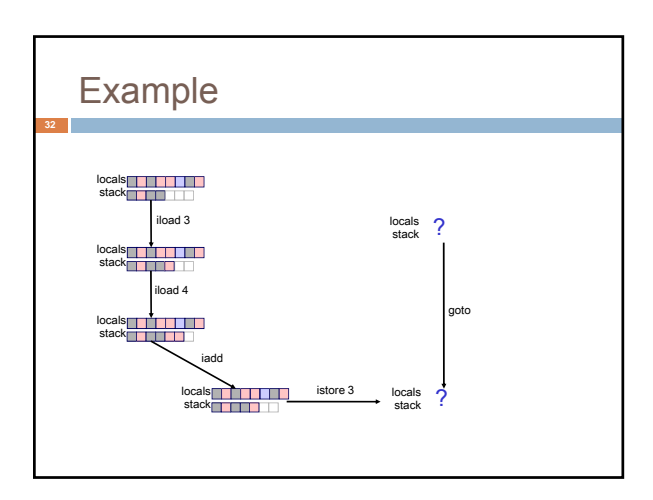

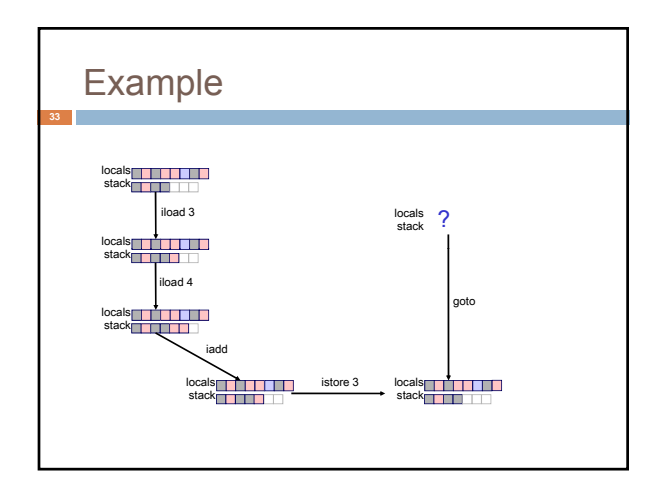

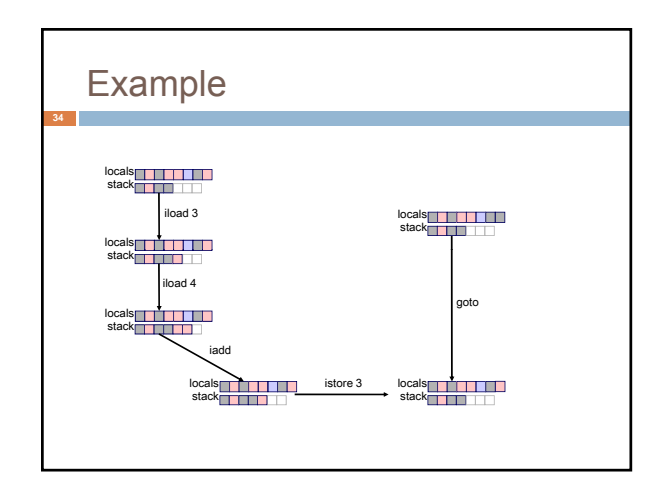

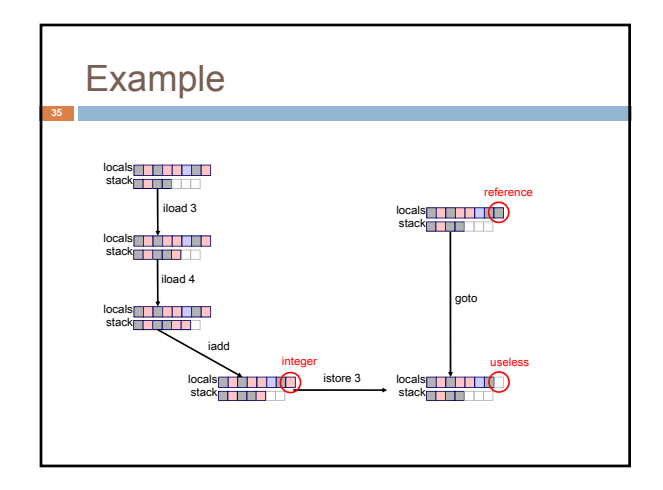

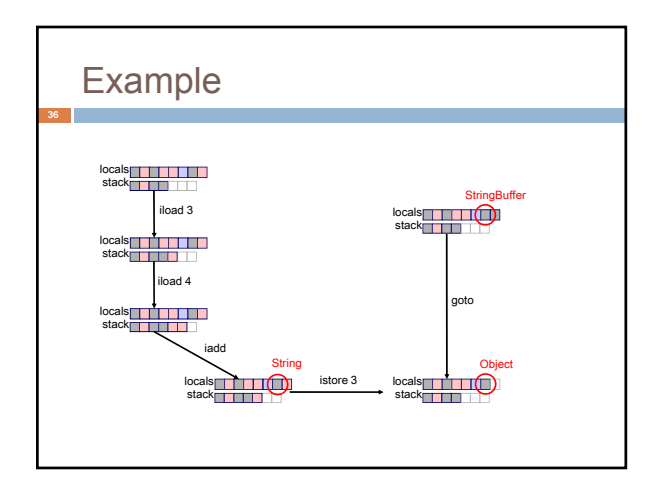

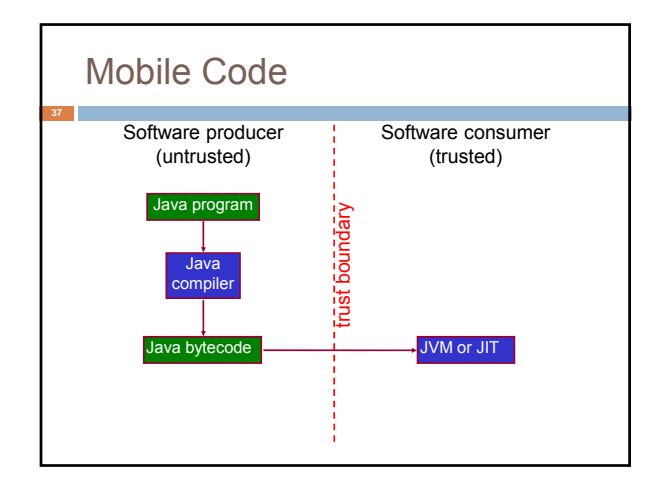

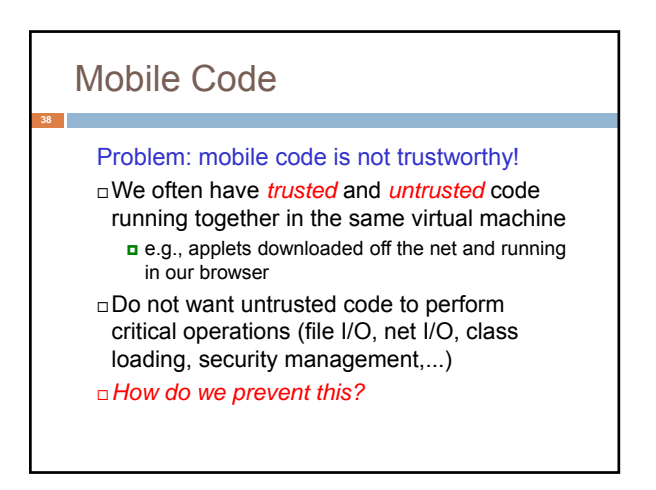

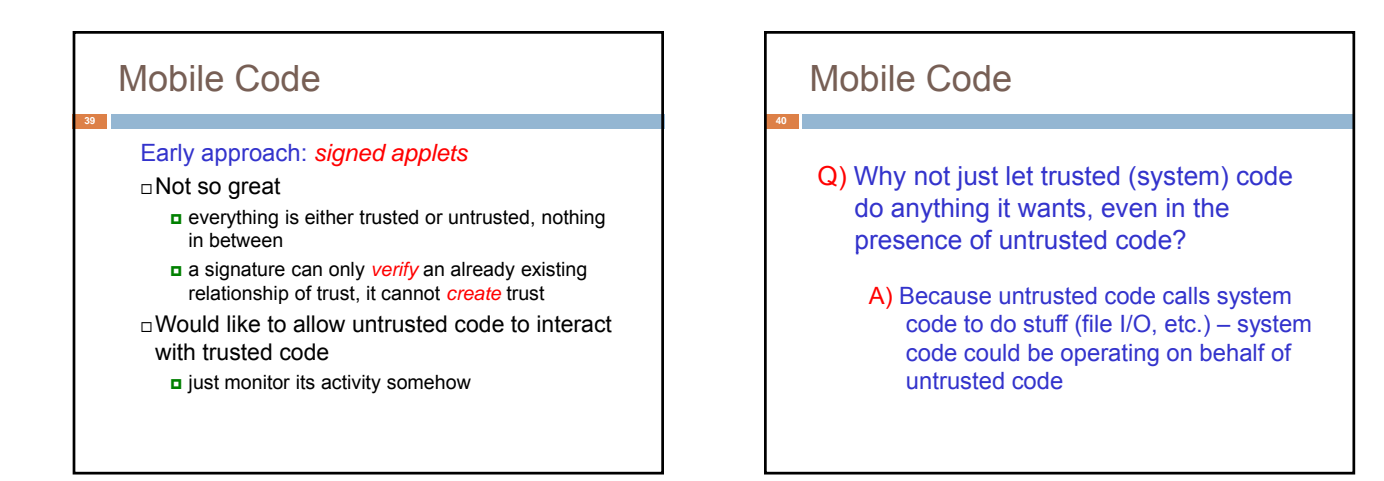

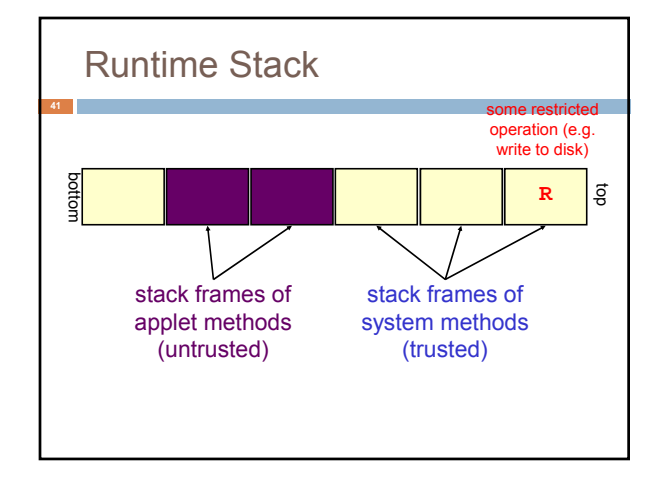

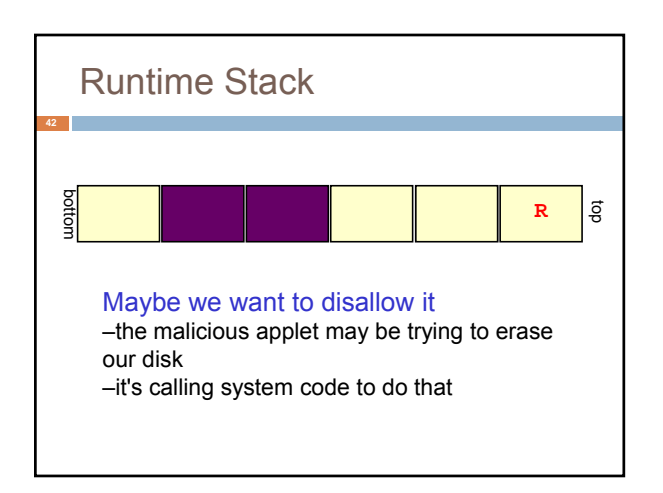

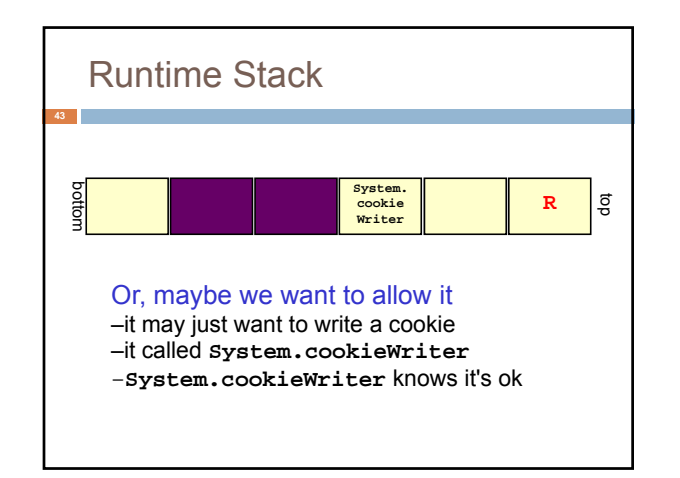

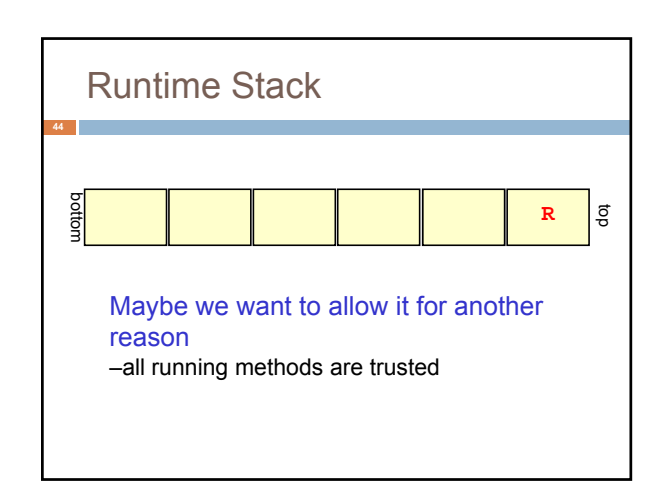

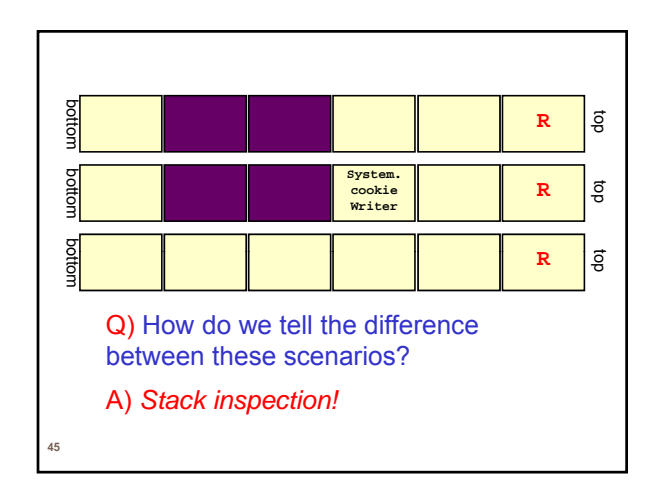

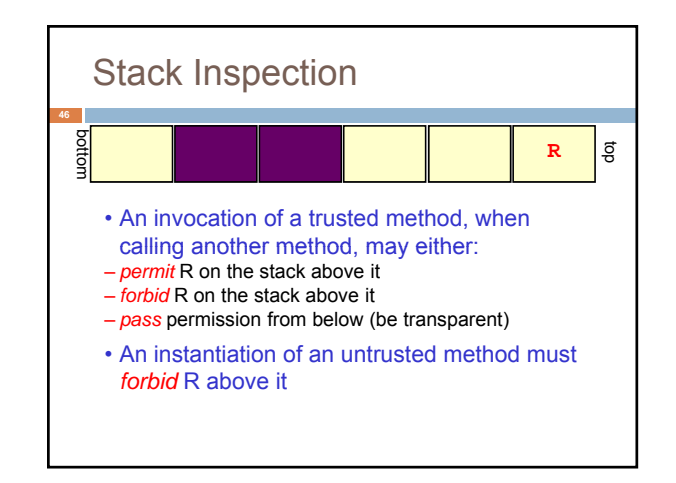

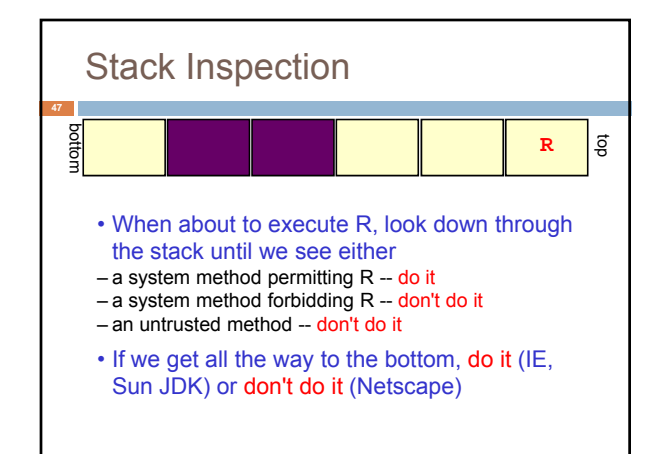

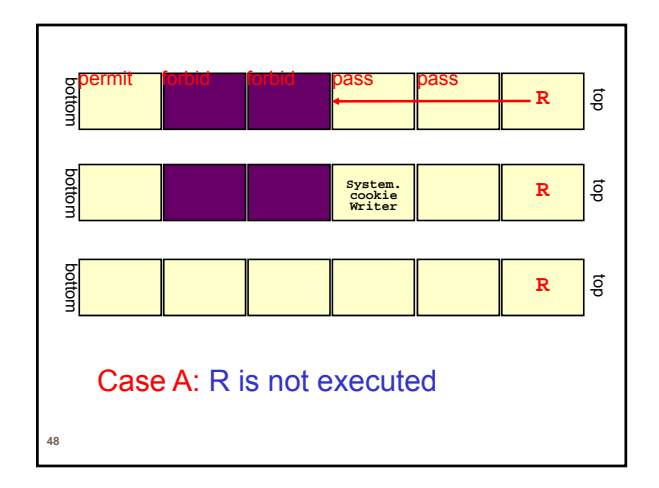

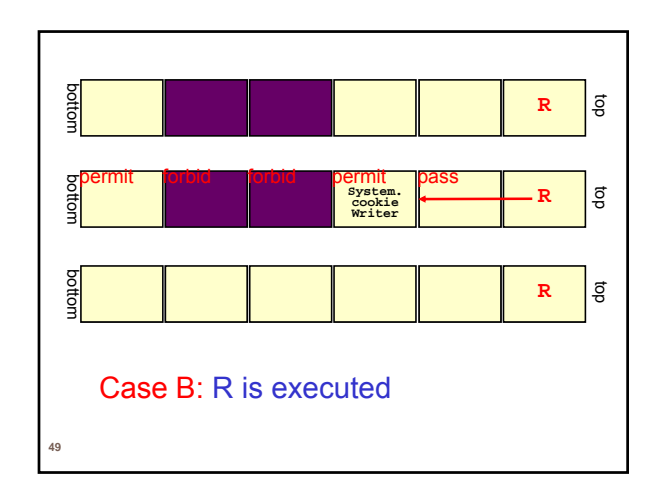

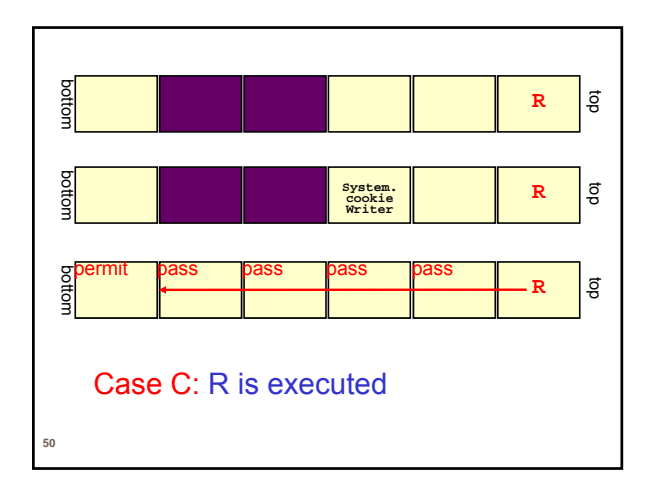

**Conclusion** 

Java and the Java Virtual Machine: Full of interesting ideas

Many systems have been built by taking an open source JVM and then somehow "doing surgery" on it. You can too!